Photoshop 2022 (Version 23.0) serial number and product key crack X64

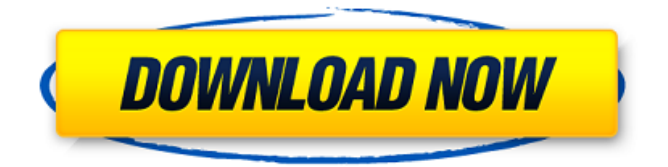

How Do You Think I Feel To start the assignment, I want you to fire up Photoshop and create an image of your best friend or mother, with her hair being a soft, warm color. You can paint it in or just choose a stock photo. I understand that a photo of a person is personal, so I'd like you to use an image of someone that you know or someone that you admire. Then, I want you to open this file and import a color profile

(if the color doesn't match up). I'm going to leave that to you to figure out. Once you've finished uploading the file, you can go ahead and create a new image that is 20 percent black and 80 percent white, and that is 20 percent transparent. Next, we're going to work on the contrast on the image. Since it is such a slight contrast and not too much, I am going to go ahead and lower the Brightness value to -4. We are going to use the Curves tool in Photoshop and create an S-

shaped curve. When we're done, I'd like the image to be like this. Then, with that in place, we're going to switch to the Hue/Saturation tool and add some Saturation. When you add Saturation to a color, you can shift up or down by 1 to 50 percent. Go ahead and lower the Saturation on this to 5. Repeat this process for three times, using seven different Hues to create the effect. As you create the curves, the image should start to shift towards a magenta color. After

you're done with that, go ahead and lower the Hue/Saturation to a slight 1. I'd like you to use the Curves tool to create an Sshaped curve and set the curve to a +6. Go ahead and raise the Color Saturation up a little as well. The Curves tool allows you to basically transform the tone and contrast of your image. The curve that we've created is a warm-looking curve in my opinion, and you could easily make it look cool. I'll leave it at that for now. Move on over to the Layers

### panel and create a New Layer (just click on the New Layer icon) and name it "Background." Add a text box to this layer.

**Photoshop 2022 (Version 23.0)**

Photographers Those who shoot photographs use Photoshop Elements to edit their photos. Here are a few sample tasks most photographers use Photoshop Elements for: Cropping Saving Photos to Different Formats

Creating New Photo Borders Adjusting Photos Correcting Colors Organizing Photos Editing Photos Creating New Photo Frames Making Colors More Interesting Enhancing Photos Spotting and Correcting Blurs and Speckles Rotating Photos Change Camera Settings Noise Reduction Cleaning Up Photos Changing Colors And so much more! Below is a listing of some tasks a photographer might perform in Photoshop Elements: Cropping Saving Photos to

Different Formats Creating New Photo Borders Adjusting Photos Making Colors More Interesting Correcting Colors Organizing Photos Creating New Photo Frames Editing Photos Making Colors More Interesting Adjusting Photos Organizing Photos Creating New Photo Frames Editing Photos Creating Photo Mats Organizing Photos Editing Photos Spotting and Correcting Blurs and Speckles Fixing Photos Changing Colors Changing Colors Creating New

Photo Frames Editing Photos Spotting and Correcting Blurs and Speckles Fixing Photos Cropping Using the Crop Tool Selecting the Crop Area Rotating a Photo Saving a Photo to Different Formats Freeing Up Space on Your Hard Drive Selecting a new location to save your photos Choosing a photo from the main image list to use for your new photo Adding a new photo to the current image list Creating a new folder Choosing a new folder to save

# your photos Adding the new folder to the bookmarks toolbar Choosing a name for your new folder Saving Your New Photo Saving Your New Photo to Different Formats Saving a photo to the photo CD Choose a photo that you've just created to be the new photo in the "new" folder Choose the format you would like the new photo to be saved in, such as JPEG, GIF, or PNG Add any additional information, such as a title, a

caption, comments, a

#### a681f4349e

# Q: Missing Localizability.strings file for my iPhone app I'm having some troubles with an iPhone app I'm making. I was using a strings file for localizing the app (using the iOS6 API). I have for example: "bla" = "voolle"; and I replace "voolle" by "vrolle". The simulator works like a charm, but when I run the app on my device I receive the following error message: The following code

has no localized versions: "bla", "bla1" So I do what is suggested in the error message: I create a Localizable.strings file with my "voolle" and "bla1" keys: "vrolle" = "voolle"; "bla1" = "voolle"; Now I run the app on my iPhone and all is well. But... where is the Localizable.strings file? I had this file on past versions of the app, and deleted it since. It's not in the xcode project folder, and the Build Settings says my app doesn't have localization

support. I've read the following: Make sure your Info.plist file includes: "Localizations - English" "Localizations - French" And then: I delete the localizable.strings file and recreate it as an empty file. I run: InfoPlistPacker build And it's still empty. So I tried to run the app, and it said the same thing, that the app has no localization support. What is wrong? A: Turns out all I had to do was to move the code that generates the localization

## file from the controller's viewDidLoad to

viewWillAppear. It must be loaded the first time the view is appearing, else it will not have localized. Not sure how I missed the red line on viewWillAppear in xcode since I would have just run the app on the phone in the simulator and it would have called viewDidLoad. Great team Jun 24, 2017 5 Great Team, Great Prices, Great Service Price Quality Perfect Home Building Experience! We will never

#### change our builders and recommend them to everyone. August 17, 2016 5 Great service

**What's New in the Photoshop 2022 (Version 23.0)?**

Light and scanning electron microscopic observation of the adhesion of Candida albicans to collagenous substrates. The adherence of Candida albicans to tissue was studied in vitro using rat tail tendon collagen as substrate. Scanning electron microscopy revealed that both

# hyphal and blastospore cells adhered to the collagen in a clustered or patchy pattern. The adherence was usually weaker to collagen compared to the other substrates, such as glass, polystyrene or polyvinyl chloride. The adherence of cells to thin sections was more extensive than to dry collagen. By means of freeze fracture and deep etching techniques the cell wall was found to be more rigid at sites of attachment, presumably accounting for the stronger

# adherence of hyphal cells. The presence of adhering blastospores was demonstrated by confocal scanning laser microscopy and scanning electron microscopy of cells treated with a serine proteinase. The adherence of C. albicans to collagen is discussed in relation to C. albicans pathogenesis in man.Q: reading 3.5 inches tall heap memory with DMA I want to read 3.5 inches height memory from DTC2220 I checked the datasheet page 46

and wrote the code with following interface, #define MISC\_ADDR\_MASK 0x7FFFFFFF #define MISC\_CTRL1\_MASK 0xFFFFF00F #define MISC\_CTRL1\_SYS\_PAGE 0xF #define MISC\_CTRL1\_S YS SEG OFF 0x20 #define MISC\_CTRL1\_SYS\_WR\_RD 0x06 #define MISC\_CTRL1\_SYS\_DMA 0x08 void \_\_attribute\_\_((\_\_interrupt\_\_, auto, noreturn)) dtc2220\_interrupt\_handler(

### uint32\_t vector, uint32\_t signal\_number, uint32\_t \*error\_code) { if(vector >= 0x1108) {

Steps to play: 1. Select your favorite team (ESL) in the first bracket. (note: top is red, bottom is blue) 2. In the next bracket, select your second team (iG) 3. In the next bracket, select your 3rd team (SKT) 4. Select your fourth team (KT) 5. Match starts in 1:00 minsGeneration of twocolor femtosecond-pulseinduced frequency combs in BBO crystals.

[https://www.apokoronews.gr/advert/photoshop-cc-2015-version-16-crack-keygen-activation-code-with](https://www.apokoronews.gr/advert/photoshop-cc-2015-version-16-crack-keygen-activation-code-with-keygen-download-mac-win-2022/)[keygen-download-mac-win-2022/](https://www.apokoronews.gr/advert/photoshop-cc-2015-version-16-crack-keygen-activation-code-with-keygen-download-mac-win-2022/)

<https://www.careerfirst.lk/sites/default/files/webform/cv/zanrai603.pdf>

<https://www.stmarys-ca.edu/system/files/webform/financial-aid/income-information/quyder808.pdf> https://gardenlocked.com/upload/files/2022/06/x15y2bEvMxKgUjOVvS93\_30\_afee4b1a0e567f1f27f2e [80523257d88\\_file.pdf](https://gardenlocked.com/upload/files/2022/06/x15y2bEvMxKgUjQVvS93_30_afee4b1a0e567f1f27f2e80523257d88_file.pdf)

<https://www.tailormade-logistics.com/sites/default/files/webform/photoshop-cc-2015.pdf> <https://atmecargo.com/wp-content/uploads/2022/07/waloigna.pdf>

[https://blossom.works/wp-](https://blossom.works/wp-content/uploads/2022/06/Photoshop_2022_Version_231_License_Code__Keygen_WinMac.pdf)

[content/uploads/2022/06/Photoshop\\_2022\\_Version\\_231\\_License\\_Code\\_\\_Keygen\\_WinMac.pdf](https://blossom.works/wp-content/uploads/2022/06/Photoshop_2022_Version_231_License_Code__Keygen_WinMac.pdf) [https://www.mil-spec-industries.com/system/files/webform/Photoshop-2021-Version-225\\_12.pdf](https://www.mil-spec-industries.com/system/files/webform/Photoshop-2021-Version-225_12.pdf) [https://likesmeet.com/upload/files/2022/06/V13Uo44cXPjtE4cJpeIp\\_30\\_b6e873335911a7b1c54173e5a](https://likesmeet.com/upload/files/2022/06/V13Uo44cXPjtE4cJpeIp_30_b6e873335911a7b1c54173e5a78bcd58_file.pdf)

[78bcd58\\_file.pdf](https://likesmeet.com/upload/files/2022/06/V13Uo44cXPjtE4cJpeIp_30_b6e873335911a7b1c54173e5a78bcd58_file.pdf)

<https://www.pioncomm.net/sites/default/files/webform/employment/makabaka437.pdf>

[https://ninja-hub.com/photoshop-2021-version-22-5-1-crack-exe-file-keygen-full-version-for-windows](https://ninja-hub.com/photoshop-2021-version-22-5-1-crack-exe-file-keygen-full-version-for-windows-updated-2022/)[updated-2022/](https://ninja-hub.com/photoshop-2021-version-22-5-1-crack-exe-file-keygen-full-version-for-windows-updated-2022/)

[https://logocraticacademy.org/wp-](https://logocraticacademy.org/wp-content/uploads/2022/06/Adobe_Photoshop_CS3_MacWin_April2022.pdf)

[content/uploads/2022/06/Adobe\\_Photoshop\\_CS3\\_MacWin\\_April2022.pdf](https://logocraticacademy.org/wp-content/uploads/2022/06/Adobe_Photoshop_CS3_MacWin_April2022.pdf)

https://mentorthis.s3.amazonaws.com/upload/files/2022/06/jGFhZXRIt89OAsiwN5bc\_30\_afee4b1a0e5 [67f1f27f2e80523257d88\\_file.pdf](https://mentorthis.s3.amazonaws.com/upload/files/2022/06/jGFhZXRIt89QAsiwN5bc_30_afee4b1a0e567f1f27f2e80523257d88_file.pdf)

<http://spacexmanpower.com/photoshop-2021-version-22-0-1-with-serial-key-x64-april-2022/> <https://www.careerfirst.lk/system/files/webform/cv/tadequen608.pdf>

[https://yourcarwala.com/adobe-photoshop-keygen-crack-setup-free-registration-code-](https://yourcarwala.com/adobe-photoshop-keygen-crack-setup-free-registration-code-download-2022-latest/)

[download-2022-latest/](https://yourcarwala.com/adobe-photoshop-keygen-crack-setup-free-registration-code-download-2022-latest/)

[https://lexcliq.com/adobe-photoshop-2022-product-key-and-xforce-keygen-license-code-keygen-free](https://lexcliq.com/adobe-photoshop-2022-product-key-and-xforce-keygen-license-code-keygen-free-download-for-pc-latest-2022/)[download-for-pc-latest-2022/](https://lexcliq.com/adobe-photoshop-2022-product-key-and-xforce-keygen-license-code-keygen-free-download-for-pc-latest-2022/)

<https://imoraitilaw.com/photoshop-2021-version-22-5-keygen-exe-product-key-full-download/>

<https://zimbiosciences.com/photoshop-express-nulled-with-serial-key-download/>

<http://lacartadecervezas.com/?p=2907>